# Formal Methods for Java Lecture 7: Explicit State Model Checking and JVM

### Jochen Hoenicke

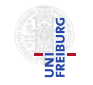

Software Engineering Albert-Ludwigs-University Freiburg

<span id="page-0-0"></span>Nov 13, 2012

# Java and the Virtual Machine

- Programs are written in Java or some other language
- Compiler translates this to Java Bytecode.
- Platform-specific Java Virtual Machine executes the code.

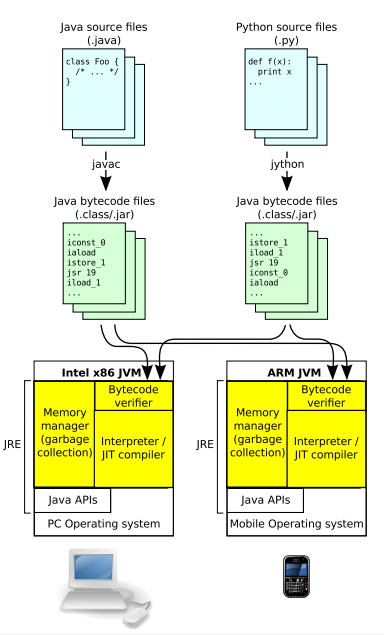

# Java Virtual Machine (JVM)

- JVM interprets .class files
- **.** class files contain
	- a description of classes (name, fields, methods, inheritance relationships, referenced classes, . . . )
	- a description of fields (name, type, attributes (visibility, volatile, transient, . . . ))
	- bytecode for the methods
- **o** Stack machine
- **o** Integer stack
- Typed instructions
- Bytecode verifier to ensure type safety
- Arguments are on the operand stack
- Most instructions pop the topmost arguments from the stack and push result onto the stack
- Some instructions read/write local variables or object fields.

## Instruction Group "Local Variable Instructions"

- aload, iload, lload, fload, dload Stores local variable on the operand stack
- astore, istore, lstore, fstore, dstore Stores top of operand stack into a local variable
- o iinc

Increments a local variable (does not touch the operand stack).

### Example

Let  $x$ ,  $y$  be the first and second integer variables. Then  $x=y$  is compiled to the bytecode

iload\_2 istore\_1

# Instruction Group "Constant value Instructions"

- iconst, lconst, fconst, dconst, aconst null Pushes a fixed constant value on the operand stack
- bipush, sipush Pushes a byte or short constant value (given as parameter of the instruction) on the operand stack
- o ldc, ldc\_w, ldc2\_w Pushes a constant value from the constant pool (part of the class file) on the operand stack.

### Example

```
Let x, y, z be integer variables.
Then x=5, y=10000, z=1000000 is compiled to the bytecode
  iconst_5
  istore_1
  sipush 10000
  istore_2
  ldc #2; //int 1000000
  istore_3
```
- pop and pop2 Remove the topmost (2) elements from the operand stack
- $\bullet$  dup, dup2, dup  $x1$  ... Duplicate the top element(s) of the stack
- **o** swap

Exchange the topmost two elements on the operand stack

### Example

```
The code
    return a[i] += 1;
is translated as
   aload_1 // load a
    iload_2 // load i
   dup2 // duplicate, stack contains a,i,a,i
   iaload // read a[i], stack now contains a, i, a[i]iconst_1
   iadd // add one
   dup_x2 // duplicate, stack contains a[i]+1,a,i,a[i]+1
    iastore // store a[i]+1 into a[i].
    ireturn // return duplicated result.
```
# Instruction Group "Field Access Instructions"

### **o** getfield

Takes the object o from the operand stack and puts the value of an instance field of o onto the stack.

#### **o** getstatic

Puts the value of a static field onto the stack.

#### **o** putfield

Takes an object o and a value from the stack and writes the value of into the instance field of o.

#### **o** putstatic

Takes a value from the stack and writes it into a static field.

# Instruction Group "Method Invocation"

### **o** invokespecial

Invoke method without polymorphic resolution. Object and parameters are taken from the stack.

invokestatic

Invoke a static method. Parameters are taken from the stack.

#### invokevirtual

Invoke method with polymorphic resolution. Object and parameters are taken from the stack.

#### invokeinterface

Like invokevirtual but used for interface methods.

## Example

```
The code
    return new Integer(this.value);
is translated as
    new java.lang.Integer
    dup
    aload_0 // load this
    getfield MyClass.value
    invokespecial java.lang.Integer.<init>(int)
    areturn
```
# Instruction Group "Monitor Instructions"

- monitorenter Enter a critical section
- monitorexit Leave a critical section

# Instruction Group "Miscellaneous"

#### **o** checkcast

Check a cast and throw a ClassCastException if cast fails

#### o instanceof

Check if reference points to an instance of the specified class

#### **a** athrow

Throw an exception or an error

#### **o** nop

Do nothing

# Transition Systems (TS)

## Definition (Transition System)

A transition system (TS) is a structure  $TS = (Q, Act, \rightarrow)$ , where

- $\bullet$  Q is a set of states,
- Act a set of actions.
- $\bullet \rightarrow \subseteq Q \times Act \times Q$  the transition relation.

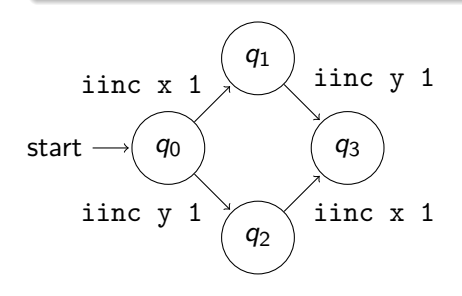

$$
Q = \{q_0, q_1, q_2, q_3\} \nI = \{q_0\} \n\rightarrow = \{(q_0, \text{iinc x 1}, q_1), (q_1, \text{iinc y 1}, q_3), (q_0, \text{iinc y 1}, q_2), (q_2, \text{iinc x 1}, q_3)\}
$$

## Operational semantics for the JVM

- State consists of heap and sequence of activation frames.
- An action is the execution of a single bytecode instruction.

# <span id="page-16-0"></span>[Explicit State Model Checking](#page-16-0)

- Idea: exhaustively check the system
- **•** Try all possible paths/all possible input values.
- Use search strategies to find errors fast.

# Runtime checking vs. Model checking vs. Verification

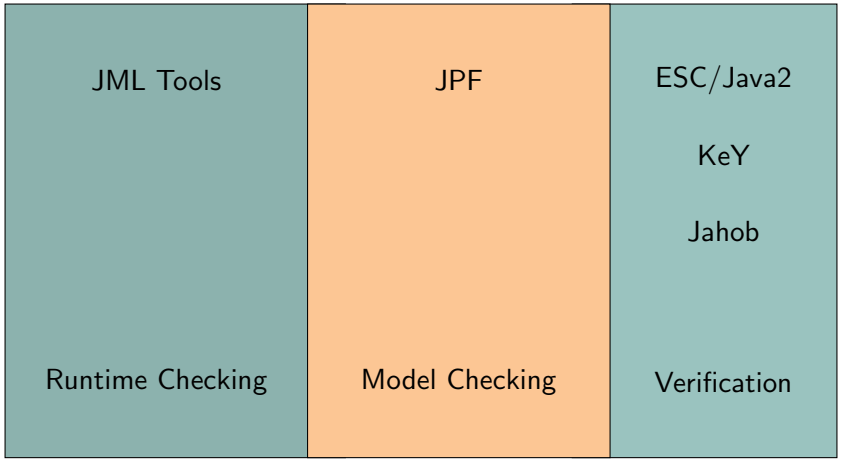

- Concrete representation of states, e.g.,  $x = 4, y = 3$
- **Transitions produce new concrete states, e.g.,**  $\overline{\left( x = 4, y = 3 \right)}$  inc  $\overline{x} = \frac{1}{2}$   $\overline{\left( x = 5, y = 3 \right)}$
- System model: Transition System (TS)
- **•** Graph search algorithms used to search for property violations

# Exploring Transition Systems

- Treat transition system as graph
- Use graph search algorithm to explore states
- Different search strategies:
	- Depth-First-Search (DFS)
	- Breath-First-Search (BFS)
	- **Greedy Search**
- **► Goal: Find error fast ("before running out of memory")**
- $\rightarrow$  More debugging than verification

# <span id="page-21-0"></span>**[Searching](#page-21-0)**

## **Basics**

- Explore states in a graph.
- **•** Unify states.
- Keep "pending list" of nodes yet to explore.
- Keep "closed list" of already explored states.

## **Theory**

Explore all possible states.

### Practice

 $\bullet$  ...

Heuristic cutoff:

- **o** bounded number of states
- **o** bounded path length

# Abstract Searching

- <span id="page-23-0"></span>**1** Choose and remove next state s.
- 2 If s is already closed, goto Step [1](#page-23-0)
- **3** Evaluate s.
- 4 Add all successors of s onto the pending list
- **6** Move s to closed list

### Main Operations

- **•** State evaluation
- **Creation of successor states**
- **•** State unification

### Uninformed Searches

- Exploration order determined by graph structure.
- Not goal-directed.

## Informed Searches

- Exploration order guided by heuristics and/or path length.
- "Prefer short paths."
- $\bullet$  Heuristic value  $=$  estimate of distance to goal.

# Depth-First-Search (DFS)

- **o** uninformed search
- first explore the successor nodes, then the siblings
- Pending list: LIFO (e.g., stack)

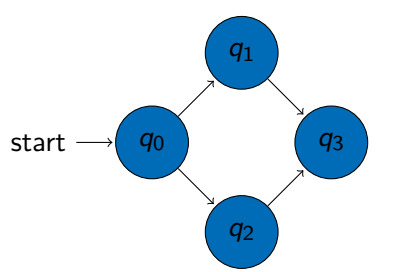

# Breath-First-Search (BFS)

- **o** uninformed search
- first explore the siblings, then the successor nodes
- Pending list: FIFO (e.g., Queue)

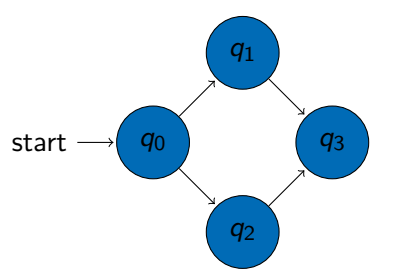

- **•** informed search
- heuristic estimate of the minimal distance of a state to a goal
- expand state with minimal value of the heuristic
- Pending list: Ordered list (e.g., priority queue or Heap)

## Problems

- Highly sensitive to heuristic
- **o** Plateaus
- Found error path might still be long
- . . . but highly efficient in practice

# A <sup>∗</sup> Search

- **o** informed search
- **o** use heuristic.
- but also consider the cost of the path to the current state
- expand state with minimal sum of heuristic value and path cost
- Pending list: Ordered list (e.g., priority queue or Heap)

### Admissible heuristics

Let n be a node and  $d(n)$  be the exact distance of node n to the goal. Heuristic  $h$  is admissible if and only if

 $\forall v. h(v) \leq d(v)$ 

A ∗ search with admissible heuristic ensures shortest path to goal!

# A Unified Search Framework

### **Observation**

Search procedures only differ in the order in which they explore the state space.

We can express all these search methods using two functions over states s (and a bound on the length of paths):

- $\bullet$   $d(s)$  a distance function
- <span id="page-29-0"></span>•  $h(s)$  - a heuristic function

Choose s that minimizes  $d(s) + h(s)$ .

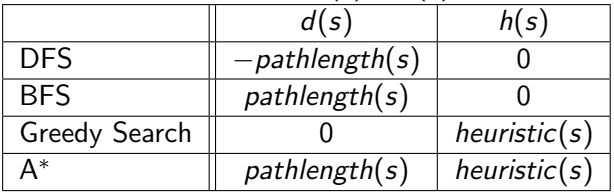